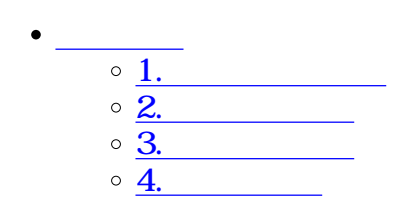

**1ロゴ画像の設定**

 $\div \Box$ 

### ブランディング設定

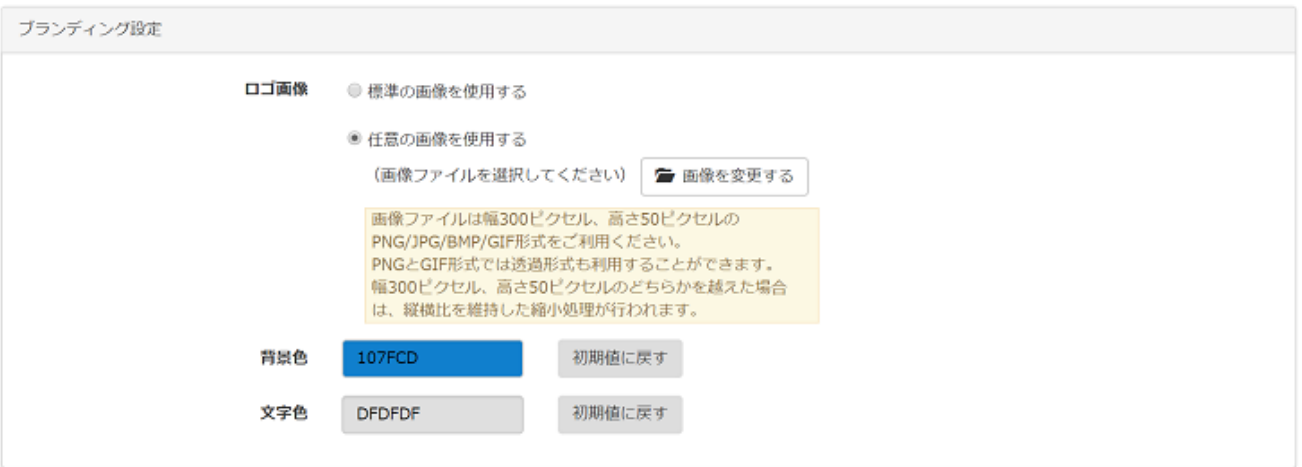

 $\mathbb{Z}_2$ - $\mathbb{Z}_2$ - $\mathbb{Z}_2$   $\mathbb{Z}_2$   $\mathbb{Z}_2$   $\mathbb{Z}_2$ 

 $C \, \mathfrak{M}$ 

1.標準の画像を使用した場合

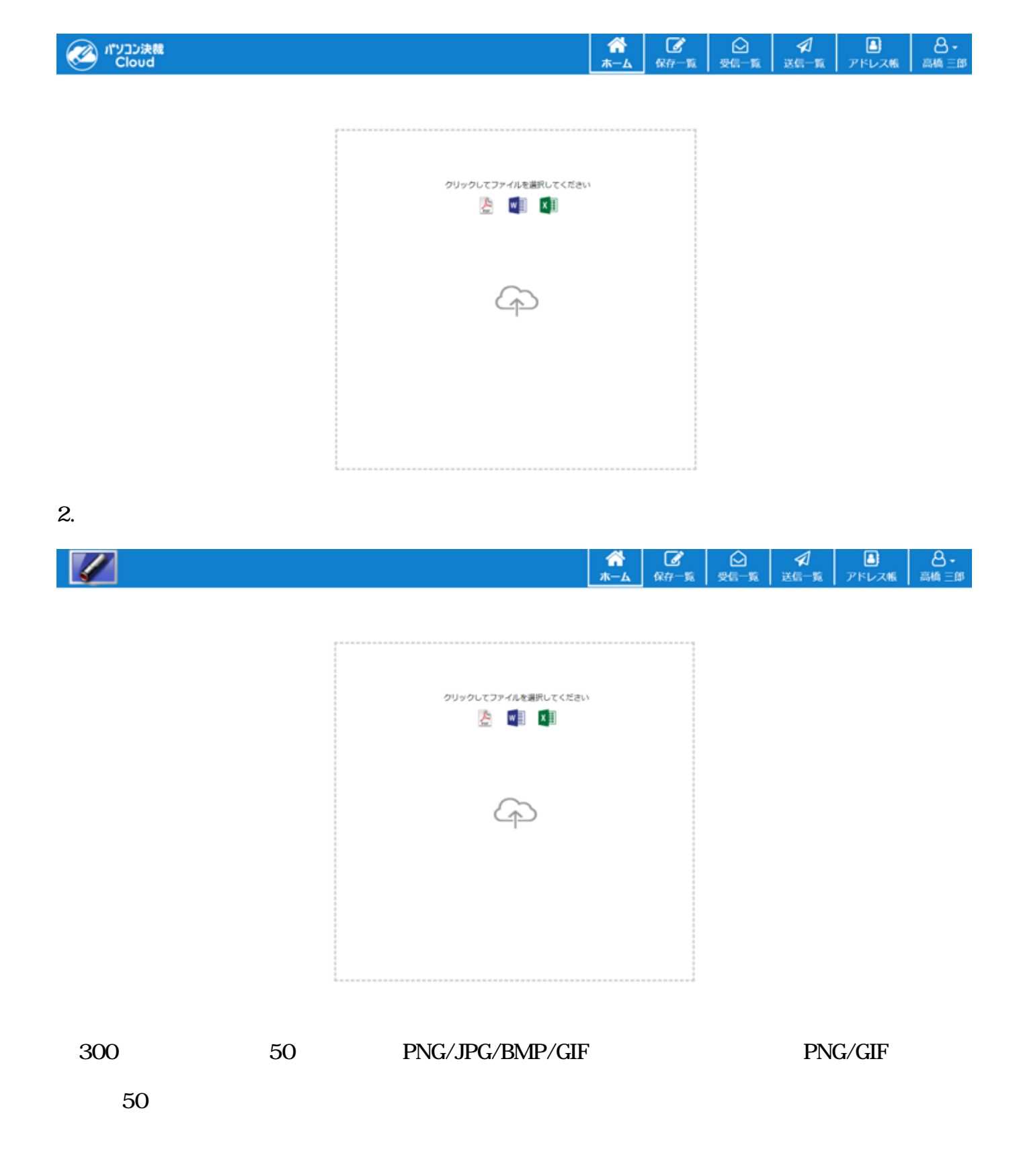

**2背景色の設定**

#### $16$

107FCD

# ブランディング設定

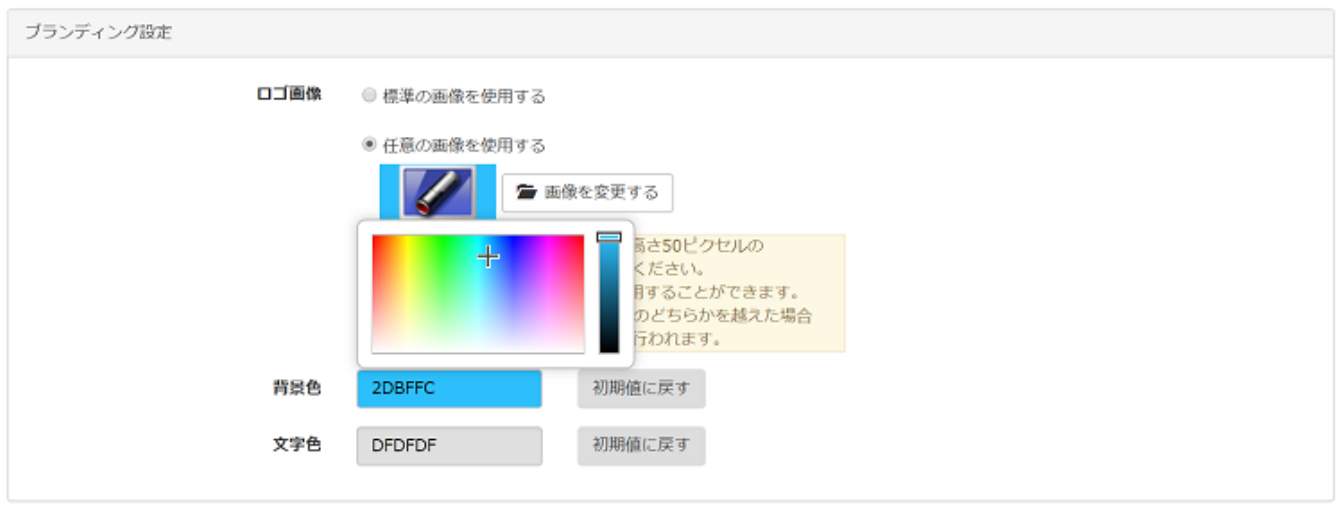

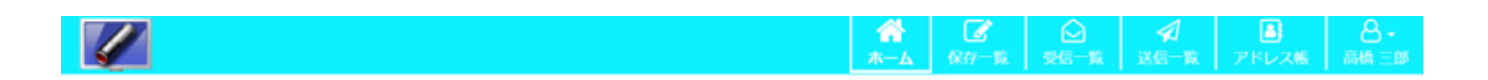

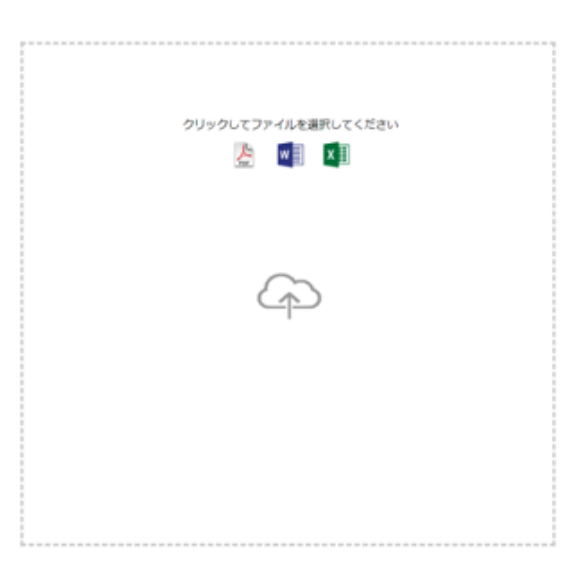

**3文字色の設定**

#### $16$

**FFFFFFF** 

### ブランディング設定

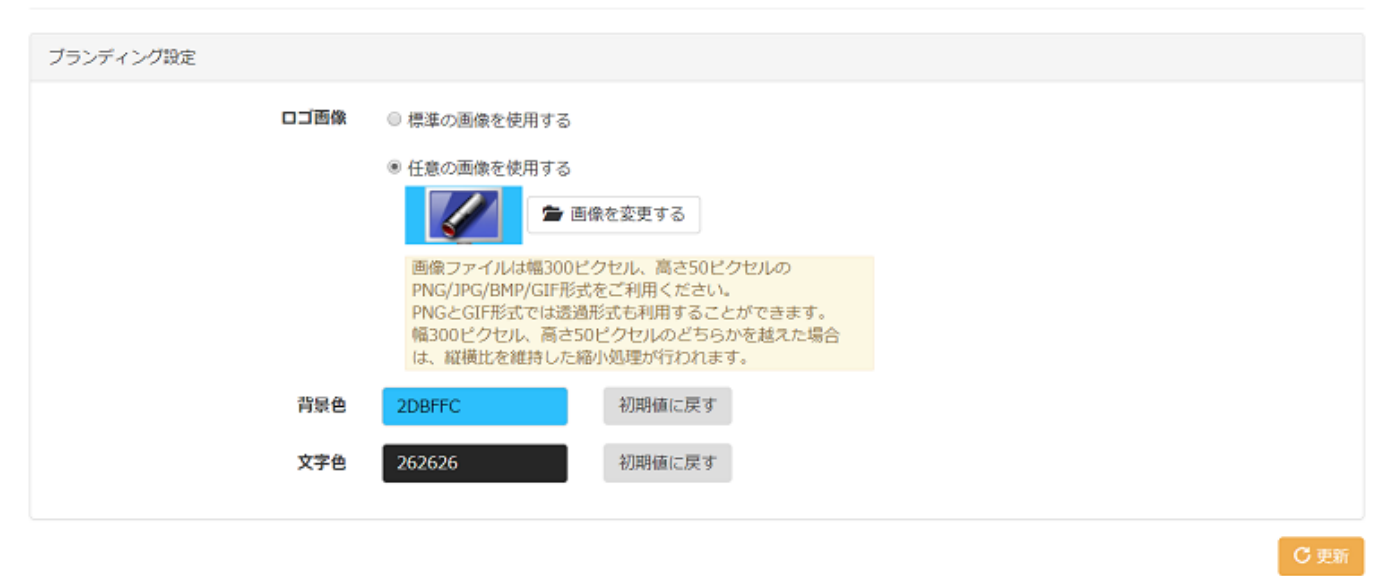

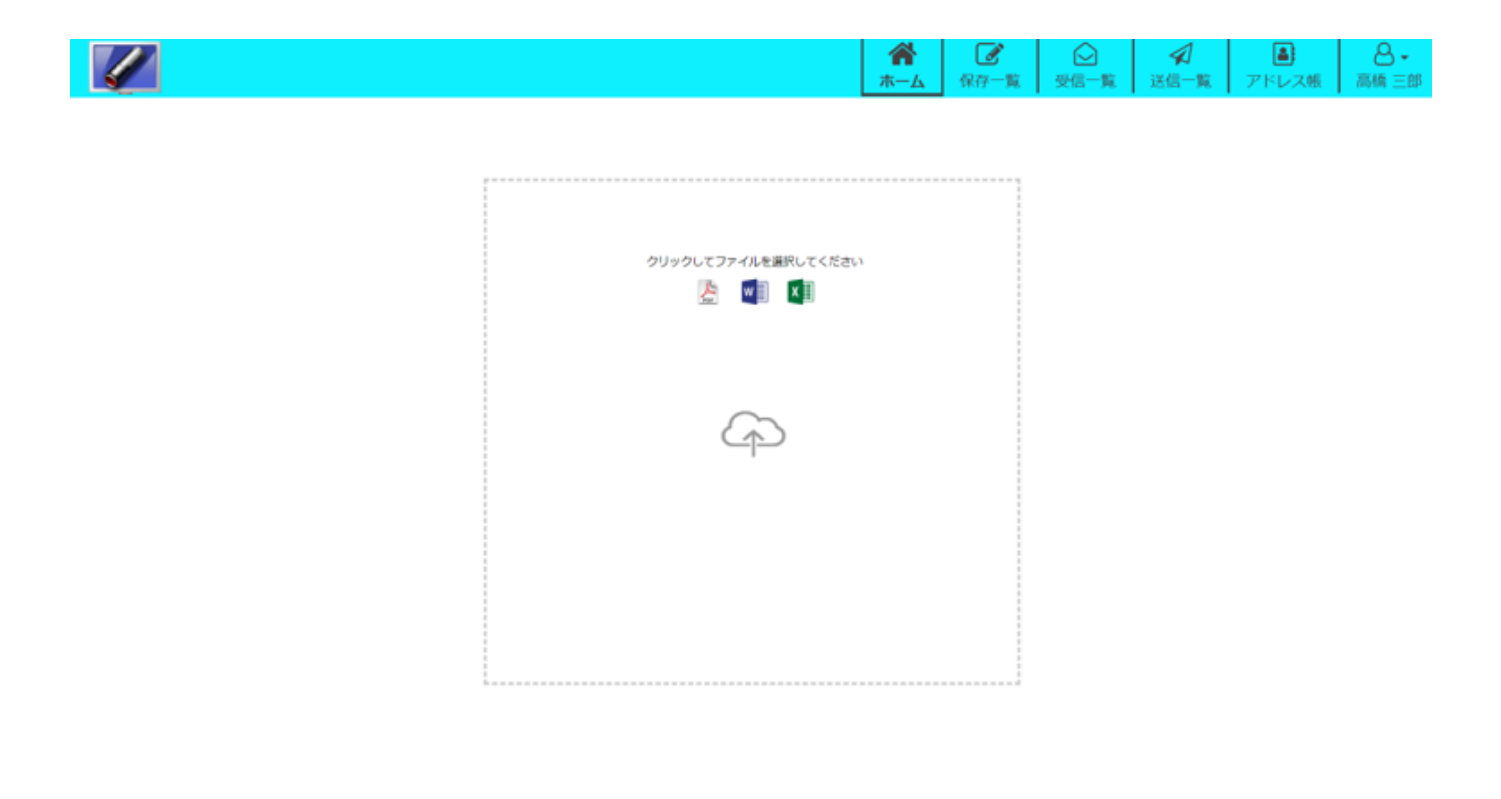

**4設定の確定**

## ブランディング設定

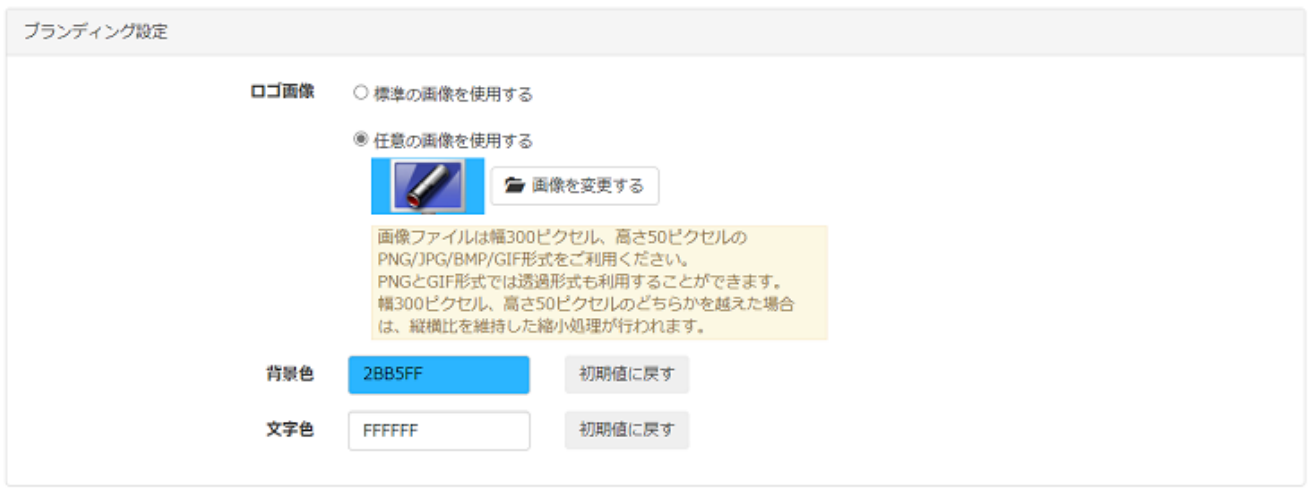

 $C \ntriangleleft \nparallel$